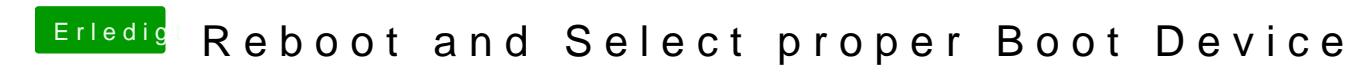

Beitrag von tjonas331 vom 4. November 2018, 11:29

Und wieder der selbe Fehler, obwohl ich es genauso wie im Clover Guide ger

Zuerst Tinu

Dann mit Clover auf Legacy eingestellt.

Aber im BIOS steht immer noch UEFI 8.7 GB bei dem stick????

Zwei links zu Youtube, da die Videos sonst

https://youtu.be/sWtJheiwxV8

https://youtu.be/bdojqAfKAYk

(Im Video habe ich ausversehen das fakesmc in den installer geschoben, gelöscht, die efi gemountet und wie in der Anleitung unter other hinkopiert)

[al604](https://www.hackintosh-forum.de/user/763-al6042/) kannst du mir da weiterhelfen (gerne auch jeder andere der eine Idee haten)